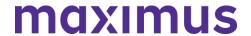

| <b>✓</b> | TRAINING TOPIC                             | VIDEO LINK:<br>Click to view | USER GUIDE:<br>Click to open | AUDIENCE |
|----------|--------------------------------------------|------------------------------|------------------------------|----------|
|          | Discharging an Individual in PathTracker   | <u>Video – 1:05</u>          | PDF                          | NFs      |
|          | Admitting an Individual in PathTracker     | <u>Video – 3:53</u>          | PDF                          | NFs      |
|          | Editing an Admission Notice in PathTracker | <u>Video – 0:59</u>          | PDF                          | NFs      |
|          | Creating the Nursing Facility Census       | <u>Video – 3:41</u>          | PDF                          | NFs      |